## **Adobe Photoshop Ps Free Download For Windows 8 ~REPACK~**

Installing Adobe Photoshop and then cracking it is easy and simple. The first step is to download and install the Adobe Photoshop software on your computer. Then, locate the installation.exe file and run it. Once the installation is complete, you need to locate the patch file and copy it to your computer. The patch file is usually available online, and it is used to unlock the full version of the software. Once the patch file is copied, you need to open it and follow the instructions on how to patch the software. Once the patching process is complete, the software is cracked and ready to use. To make sure that the software is running properly, you should check the version number to ensure that the crack was successful. And that's it - you have now successfully installed and cracked Adobe Photoshop!

## [Download](http://findinform.com/UGhvdG9zaG9wIDIwMjEgKFZlcnNpb24gMjIuMy4xKQUGh/arusha.dcor/ZG93bmxvYWR8c002TVcxcFpYeDhNVFkzTVRjNU56Y3lOM3g4TWpVNU1IeDhLRTBwSUZkdmNtUndjbVZ6Y3lCYldFMU1VbEJESUZZeUlGQkVSbDA=springtail/regression/fading/heismans)

Lightroom is like an online photo gallery. It's supposed to be a fast, easy, and simple way to view, optimize and edit photos in one place. It can take RAW files and convert them into JPEGS that can be shared with close friends and family. Either way, the software is aimed at efficiently sorting and optimizing images that have been shot with a DSLR. Although users can use Lightroom to edit JPEGS and TIFF images, it offers exclusive editing features that enable maximum control over camera settings, filters, and styles. For example, manually adjusting white balance and exposure settings is the most convenient way to go, except when you shoot panorama or HDR (high dynamic range) photos. You can then use those tools to stabilize the image. Great review! I didn't know Photoshop had a FCP competitor, and it's good to hear about it! I'm a fan of Lightroom for my photo editing, as well as for the development of raw files. I rely on Lightroom for raw conversions, and am frustrated when I find that a raw conversion can be performed in Premiere Pro, Affinity, or The Foundry, but not in Lightroom. For me, the biggest upgrade in Lightroom 5 is the inclusion of panoramic and HDR modes! I love them both. I just wish it were bundled into Lightroom for the first time, versus being several version behind of Canon's software. That said, when I'm working on a pano or HDR, I really love using Photoshop to do the finishing touches. While Lightroom can certainly look great, it can't quite carry a full pano project. If you've shot pano, I really recommend taking a look at Lightroom 5, and its pano mode. They're fantastic! In addition, thanks for the tips regarding horizontal rotation. I used to export photos as jpg only, horizontally flipping the photos all the time. Putting my photos into Lightroom fixed the problem. It was one of the few things I hated about Lightroom. And the tips about using a plug-in like VirtualDub are also great! I honestly never thought to look for this type of tips, but they're fantastic! I really love the Lightroom 5 support

forums. Thanks for the review! I'll be sure to keep my eyes on this site and check Lightroom 5 for more questions in the future.

## **Photoshop 2021 (Version 22.3.1) Download (LifeTime) Activation Code For Windows {{ NEw }} 2022**

Reasons to use Adobe Photoshop? It can be a photographic software that helps create better images and videos with a deeper control over your images. Building with Photoshop is a lot like drawing a building with pencils, an eraser and a lot of patience. There are many different ways you can transfer your images into Lightroom but I most often use free image viewer applications. I personally like to use iPhoto for this purpose. You can download it at Mac App Store or iTunes App Store. When you import images, Lightroom will typically offer to convert the image to JPEG. You can do so by choosing at the bottom of the lightroom window that says "Convert back to JPEG." If you export your files as TIFF, GIMP will probably be ready to open for printing. Photoshop CC 2017 is a great alternative to Photoshop CS6, with many new features, a number of improvements in performance, and more. It's also one of the most accessible, affordable, and affordable, yet powerful Creative Cloud solutions for photographers and designers. Here are some of the highlights of the 2017 release, "*Adobe Photoshop Creative Cloud Photography 2017*": Photoshop is one of the most powerful applications in the world, and it serves as the virtual paintbrush that helps outline, obscure, and alter your ideas. Photoshop allows you to manipulate your images with some of the most powerful tools in the world, including advanced image retouching, adding layers, vector editing, and more. There are plenty of tutorials to help get you started with Photoshop right away, so if you need more advanced training, you can check out Adobe's full list of Photoshop tutorials online. 933d7f57e6

## **Photoshop 2021 (Version 22.3.1) Download free Keygen For (LifeTime) For Mac and Windows 2023**

Photoshop Elements Basic offers tools for working with images, photo effects, and digital image editing. As with any other software, you also get features like miscellaneous tools, save as files and many others. It is also commonly used by both pros and other users for amateur work and basic image editing. Use the float tool to drag an irregular shape onto a photo to get a rough, artwork like shape. Drag a shape onto a photo to style it. You can also use the objects, shapes and paths tools to get exact shapes. Users can use the new feature called Create Asset Collection to use a variety of collected objects into a single project. As a whole, this gives users the possibility to work on various items based on their information. These are things like items, typefaces, textures, colors, brushes and illustrations. To make use of the feature, you first need to download the Texture Pack from the GIMP website. In the project center on the main screen, you go to Asset Collections and click Upload new Asset Collection. You then need to name it, and describe the things you have. When it comes to design, you can do a lot more with digital drawings than the traditional pencil and paper. Adobe Illustrator is the perfect tool for creating everything from a logo to a full-fledged website, and it's a great way to give your artwork a polished finish. Browse Design Hut to learn more about the Adobe Illustrator and Photoshop desktop publishing packages. Want to learn about the Art of Design? Check out the full collection of Design Hut articles about visual design and user experience design. You could learn more about making a web page, designing a vector logo, designing a font, and much more.

adobe photoshop 8.0 free download for windows 8 32 bit adobe photoshop setup free download for windows 8 download photoshop 19 download photoshop 18 download photoshop 10 download photoshop 11 download photoshop 17 download photoshop 13 adobe photoshop 8 cs free download full version photoshop software free download for windows 8 64 bit full version

Photoshop Elements is the most popular graphics software on the market. It has a lot of features for photo editing, making it easier to edit a photo. It also allows you to crop and resize images. Editing is performed with styles and special effects. Other features include text and word processing tools, drawing tools, and tools for manipulation layer masking and rotations. The interface is simple and user friendly, with all the tools within easy reach. 'Image Type' is a feature that enables the user to separate the RAW image file into individual editable layers. It also allows you to edit the layers separately. The new Image Type gives you the option to split the RAW image into individual image layers that can be edited individually. Just like Word or other image editing programs, you can give the individual layers different tags and names. This means that you can separate the files into a group by the year in which they were taken, the scenery they were shot from, or even the time of the day. This new feature allows you to edit separate layers. It is also very efficient in that it does not affect the original RAW file. However, it also allows you to edit your RAW file. This feature can be used to separate the printed pages of a book into printable layers. You can use this option to edit the raster image while keeping the editable layers intact. Photoshop has a viewing mode that allows you to "postprocess" multi-layer images and adjust the contrast, saturation and color of individual layers. To view these layers in Modify mode, click on the small icon in the bottom right of the Layers panel. To enable the viewing mode, enable the View Layers option under the View menu.

If you're someone who loves to create content, taking the time to learn the tools and features available to you in Photoshop is well worth it. Using the web editor may be great for getting you up and running quickly, but the learning curve is pretty steep. You can check out the Photoshop for Web tutorial to see how to use the web-based editor and get started. There's no doubt that Adobe Photoshop is a powerful tool, built for professional and advanced users alike. However, the learning curve is steep and most people will find that it's not the best choice for beginners or for those who simply want to explore creative options. The Adobe web-based editor is a tool for people who need to work fast — and shouldn't have to spend time learning the keyboard shortcuts and navigating the interface. It's also the perfect solution for web-only users who don't have access to a desktop application. However, with the release of Photoshop CC 2017, we plan to build on core capabilities of the web interface to retain the "fast" track that it offers and provide a more robust and productive experience for web-based users. For more information about the features that are coming in the future, check out the Adobe Photoshop CC 2017 web-based download page . The advantages of using Adobe Photoshop for creating cross‑media files that have multiple dimensions, such as videos and digital prints, cannot be overstated. The web interface is not capable of editing and working with these kinds of files. Adobe Photoshop Elements comes with a mix of tools and features that you can use to make this process as painless as possible to get you up and running fast.

<https://jemi.so/omap4430-driver-download-for-windows-7> <https://jemi.so/download-huru-hara-akhir-zaman-pdf-viewer> <https://jemi.so/foxit-phantompdf-business-crackzip> <https://jemi.so/babydoll-dreamlike-birthdayavi> <https://jemi.so/xforce-keygen-64bit-inventor-2014-download320> <https://jemi.so/fs2004-50-north-simulations-73730> [https://jemi.so/jazza-s-signature-brushes-\[design](https://jemi.so/jazza-s-signature-brushes-[design) <https://jemi.so/manual-del-derecho-romano-emilssen-pdf>

One of the most frequently asked questions around Photoshop is whether the new format will give designers and editors the ability to create and edit 4K imagery. The feature can work with both JPEG and TIFF files, and the PSD files are natively compatible with the new format. The update also introduces new and improved versions of all filters, such as Lens Correction, Artistic, Enamer, and Refine, which are all able to be applied to a single content area in just one click. This even applies to selections, polygonal sculpting, and the ability to edit masks and brushes on a paper layer. Importing Photoshop content designed for printing is also much easier thanks to the new content panel. Adobe Photoshop Lightroom is now universally available to use on both Premier Pro and the web, and notes are shared based on a user's location rather than a specific project. And Adobe has introduced the ability to share notes with lens correction labels, as well as non-linear and slider-based credit cards. When it comes to Live Photo, Adobe has streamlined the process by integrating the technology directly into the powerful Photoshop editing suites, allowing for the inclusion of Live Photos and preserving the full-color content in pixels. It also support importing, editing, and sharing Live Photo processing presets that can be used for quick retouching. With the new day comes a new dawn – a new era in the future of the world's premier 2D and 3D editing software. In short, Photoshop with this update has been given a compromise to evolve, co-exist with and become integrated in to a new energy and flair that redefines the world of digital imaging. And, we are thrilled to say that Photoshop is now playing with the best and most talented of its time.

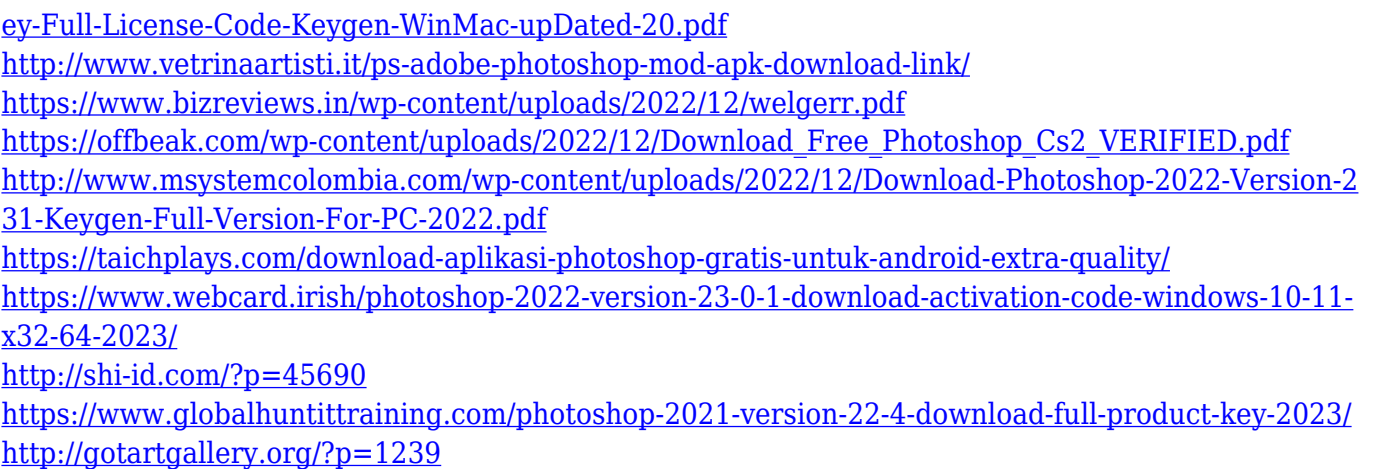

One of the most exciting new features of Photoshop Elements is its enhanced Content-Aware Fill. This powerful new feature offers a selection of quick fixes by fitting partial image content into other areas of the image. The rectangular selection tool has a more predictable level of pixel precision than Photoshop's familiar marquee-style marquee tool. The tool enables you to precisely select rectangular areas in your photo, without relying on inexact extensions that are often inaccurate, particularly when working with large and complex images. To understand more about Adobe's latest changes to Photoshop, here is a table of new features. A new interface, like the one in the latest version of Photoshop, streamlined the editing process. It can streamline a user's workflow by making it easier to perform simple all-in-one actions, such as retouching, resizing, effect implementation, etc. The features help to perform day-to-day tasks very fast and without having to worry about it. These features include, the lasso tools, appearance tools, etc. The new version can help in effecting changes on a specific area of an image. With this, it is possible to preview the changes made in the image and find out the best way to make the required changes. This can help you perform images from a larger scale to smaller images for a photo editing site. Users can use the features offered by the software to bring out the best in the images. The new features of this software allow users to edit multiple images in different ways. The different features can be compiled into a single commit or used individually.